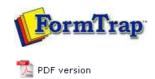

# FTDesign Manual V7.5

Theory & Decisions | Tools & Options | Printline or Records mode

Design & Objects | Masking & Font Change | Projects | Testing & Viewing

Repaginator | FTSplitDef | Registry Update | Special Forms

# **Special Forms**

- Overview
- CSV Output File
- QAD Forms in Chinese
- Multi-Page Forms
- Personal Emails
- Poster Printing
- Contracts and Other Documents
- Quantity Masking
- Salutation Masking
- ▶ Widow/Orphan Size
- Writing Letters
- Fax from ERP Systems

# Special Forms - Writing Letters

Dunning and follow-up letters are a key part of managing your financial exposure, especially in hard times like right now. FormTrap is an effective and excellent letter writing tool, allowing a variety of letters of different tones from a very simple data file.

This is how it's done:

Data Extract from your DB

For most letters, this is all of the information you'll require, printed as a small document or as a records mode file in the Base Page record:

Company Name and Address

Person being written to (or a standard title like "The Accountant")

Amount outstanding

Date of last action

Date of next action

**Employee Number** 

In addition, you'll require these two indictors (for Records Mode make them additional one-character records):

Letter Type – indicates the text required and variables to be inserted – done in Form Design rather than here as part of the record/variable.

Closure type – allow for a signature, Name and Title only format, plus the above with an Email address. Again, done in the form design, with just an indicator/record letter here.

Top

#### Form Design

There are two simple design elements, being the Base Page and the one or two Closure Detail Records. Base page contains the date and customer address and looks as below:

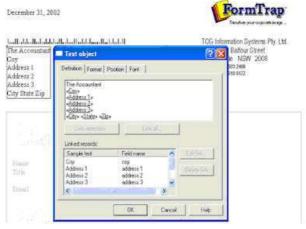

The "Closure" Detail Lines contain just the Employee field and get their data from substitution files, where you can set up new employees without changing the FormTrap form, or even set up "dummies" for certain letter events – like the threat to pass their details to a credit agency.

This is a typical "Closure" Detail Line:

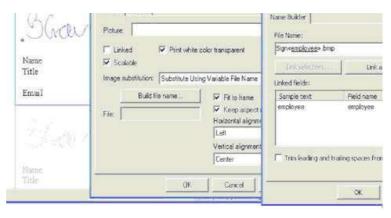

All of the information (in the above, the signature and below, employee details), are Substitutions based on Employee, here are the text substitutions:

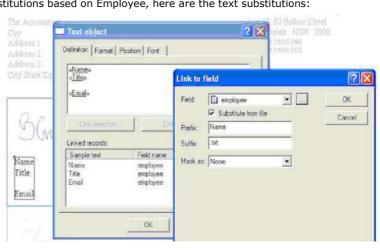

The above produces the file name "NameXXXX.txt" with employee number replacing the XXXX. The **data** from the matching file name in the Substitutions folder is inserted. These are a few of the substitution files with an example:

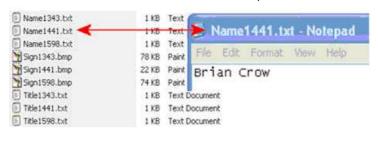

Letter Texts:

These are again just detail lines, which can incorporate data and use the special **Advanced** tab to define themselves as **Variable height** and to allow **Whitespace** after the final line.

Top

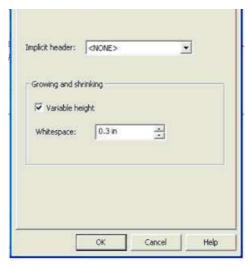

Data from the Base page is incorporated into the letter text as are required substitutions (see **«employee»** used to substitute this person's extension number).

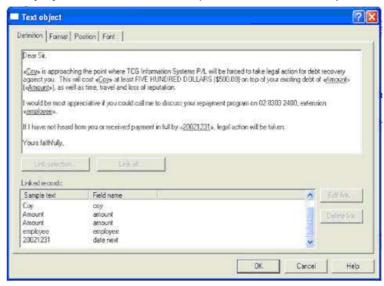

Your Data Extract program then simply needs to provide for the correct letter type and closure to print a large variety of letters. Financial institutions can use this to direct personalized and sophisticated letters from a simple "extract" source to provide letters that look individually written and can direct their replies to a person or function within the company.

This document is available (Version 7) with appropriate substitutions and data file from Downloads, Tutorials.

Samples follow:

# haddadadadadhadhadhadhadadadadad

The Accountant Dullard and Slow, Inc. 555 Smith street Suite 100 Amnityville MN 22222 3333 44 TCG Information Systems Pty. Ltd. Level 3, 53 Barfour Street Chippendale: NSW 2008 Tel: -40 2 888 3490 Fax: -40 3 833 0 3172

Dear Sir,

Dullard and Slow, Inc. is approaching the point where TCG Information Systems P/L will be forced to take legal action for debt recovery against you. This will cost Dullard and Slow, Inc. at least FIVE HUNDRED DOLLARS (\$500.00) on top of your existing debt of THREE THOUSAND DOLLARS ONLY (\$3,000.00), as well as time, travel and loss of reputation.

I would be most appreciative if you could call me to discuss your repayment program on  $02\,8303\,2400$ , extension 139.

If I have not heard from you or received payment in full by May 31, 2009, legal action will be taken.

Yours faithfully,

BM Nashism

Bruce M. Matheson Credit Manager, AR

Bruce.Matheson@FormTrap.com

# الطيطية بالمتعاطية البطية الطياب الماطية المطاورة

The Accountant Aardvark Associates Inc. 13451 Main Street Suite 200 Anytown CA 12345 6789 12 TCG Information Systems Pty. Ltd. Level 3, 53 Barfour Street Chippendale: NSW 2008 Tel: -40 2 888 3490 Fax: -40 3 833 0 3172

Dear Sir,

Aardvark Associates Inc. has ignored our last request dated March 31, 2009 and as a consequence TCG information Systems P/L will pass this account to a debt collection agency effective the start of next month if we have not been contacted by you before that date.

The amount outstanding is ONE HUNDRED FIFTEEN DOLLARS AND 41 CENTS (\$115.41) and will increase by court costs of at least another FIVE HUNDRED Dollars. In addition, TCG Information Systems Pty. Ltd. will place you on a national list of poor payers and your company may find difficulty in obtaining credit for a number of years thereafter.

Again, I would be most appreciative if you could call me to discuss your situation on  $02\,8303\,2400$ , extension 120.

This is your last opportunity to deal with TCG Information Systems Pty. Ltd. instead of a collection agency who are much less polite than we have been.

Yours faithfully,

Brian Crow Chief Accountant

Chies Accountant

Brian.Crow@FormTrap.com

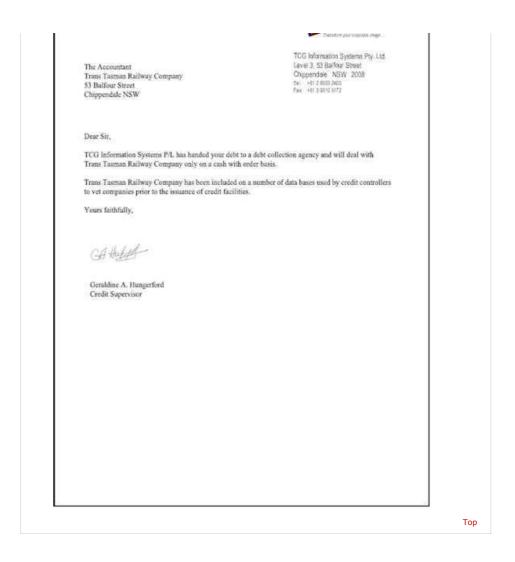

Disclaimer | Home | About Us | News | Products | Customers | Free Trial | Contact Us | Success Stories

Copyright © 1995-2011 TCG Information Systems Pty. Ltd. All rights reserved.